# **abuledu-inventions - Task - Tâche #3743**

## **Essayer d'afficher dans un QWebView un site aspiré**

18/06/2014 10:06 - Philippe Cadaugade

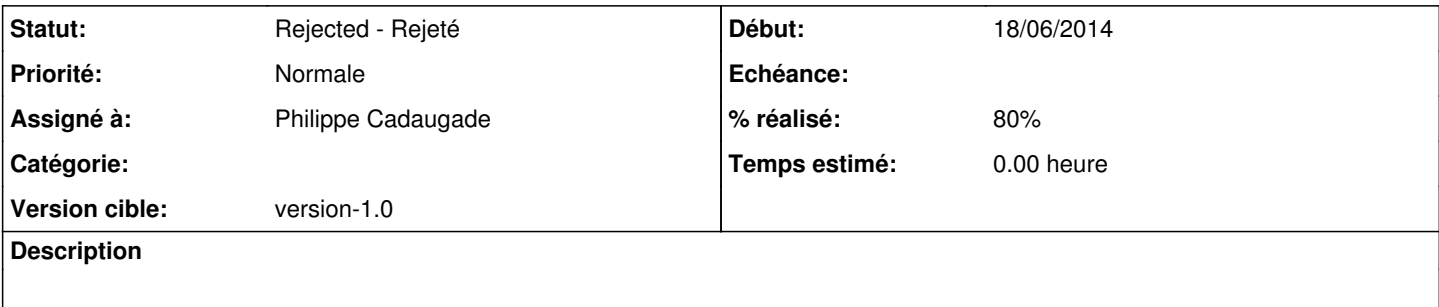

### **Historique**

### **#1 - 24/06/2014 16:59 - Philippe Cadaugade**

*- Statut changé de New - Nouveau à Discussed - Réflexion en cours*

- *Assigné à mis à Philippe Cadaugade*
- *Version cible mis à version-1.0*
- *% réalisé changé de 0 à 80*

Pourquoi "aspiré" ?! En tout cas ça fonctionne avec un site en ligne et des pages appelées

#### **#2 - 03/07/2014 18:25 - Philippe Cadaugade**

*- Statut changé de Discussed - Réflexion en cours à Rejected - Rejeté*